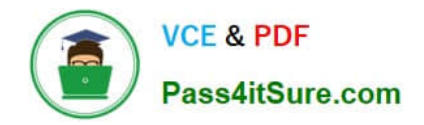

# **NCP-MCI-6.5Q&As**

Nutanix Certified Professional - Multicloud Infrastructure (NCP-MCI) v6.5 exam

## **Pass Nutanix NCP-MCI-6.5 Exam with 100% Guarantee**

Free Download Real Questions & Answers **PDF** and **VCE** file from:

**https://www.pass4itsure.com/ncp-mci-6-5.html**

100% Passing Guarantee 100% Money Back Assurance

Following Questions and Answers are all new published by Nutanix Official Exam Center

**C** Instant Download After Purchase

**83 100% Money Back Guarantee** 

365 Days Free Update

800,000+ Satisfied Customers  $\epsilon$  or

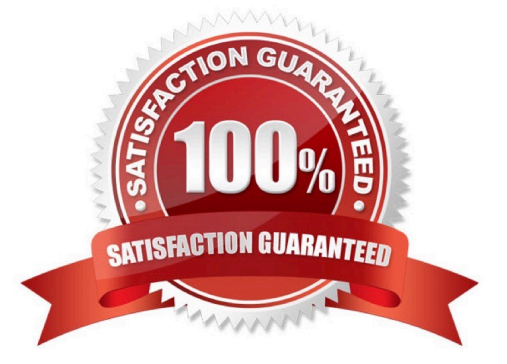

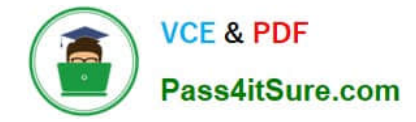

#### **QUESTION 1**

An administrator has been notified by a user that a Microsoft SQL Server instance is not performing well. When reviewing the utilization metrics, the following concerns are noted:

Memory consumption has been above 95% for several months

Memory consumption has been spiking to 100% for the last five days

Storage latency is 2ms.

When logging into Prism Central, how could the administrator quickly verify if this VM has performance bottlenecks?

A. See Capacity Runway.

- B. Filter VM by Efficiency.
- C. Update Capacity Configurations.
- D. Perform Entity Sync

Correct Answer: B

Explanation: This will allow the administrator to quickly identify VMs that are overprovisioned or underutilized based on their performance metrics. https://www.nutanix.com/support-services/training-certification/certifications/certificationdetails-nutanix-certified-professional-multicloud-infrastructure-6\_5

#### **QUESTION 2**

Which data savings technique utilizes stripes and parity calculation in a Nutanix cluster?

- A. Compression
- B. Parity strip
- C. Erasure coding
- D. Deduplication

Correct Answer: C

#### **QUESTION 3**

Which Nutanix service control ncli, the HTML5 UI, and Rest API?

A. Prism

- B. Cassandra
- C. Zookeeper

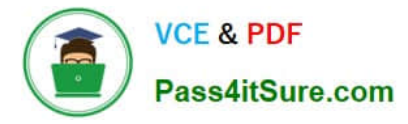

D. Chronos

#### Correct Answer: A

Explanation: Prism is the central service control used by Nutanix to manage the clusters. It provides a unified view of the entire system, and it is used to control the HTML5 UI, the nCLI, and the REST API. Prism is used to manage the

resources of the system, such as the nodes, storage, and networks, as well as to monitor the performance of the system and the applications running on it.

https://www.nutanixbible.com/2f-book-of-basics-cluster-components.html PrismKey Role: UI and API

Prism is the management gateway for components and administrators to configure and monitor the Nutanix cluster. This includes Ncli, the HTML5 UI, and REST API.

Prism runs on every node in the cluster and uses an elected leader like all components in the cluster. All requests are forwarded to the leader using Linux Iptables. This allows access to PRISM using any CVM Ip address.

Prism communicates with Zeus for cluster configuration data and Cassandra for statistics to present to the user. It also communicates with the ESXi hosts for VM status and related information

These are only some of the essential services that make up the CVM functionality. For more information on all the services and various Nutanix Cluster components, refer to the portal documentation.

### **QUESTION 4**

Refer to the exhibit.

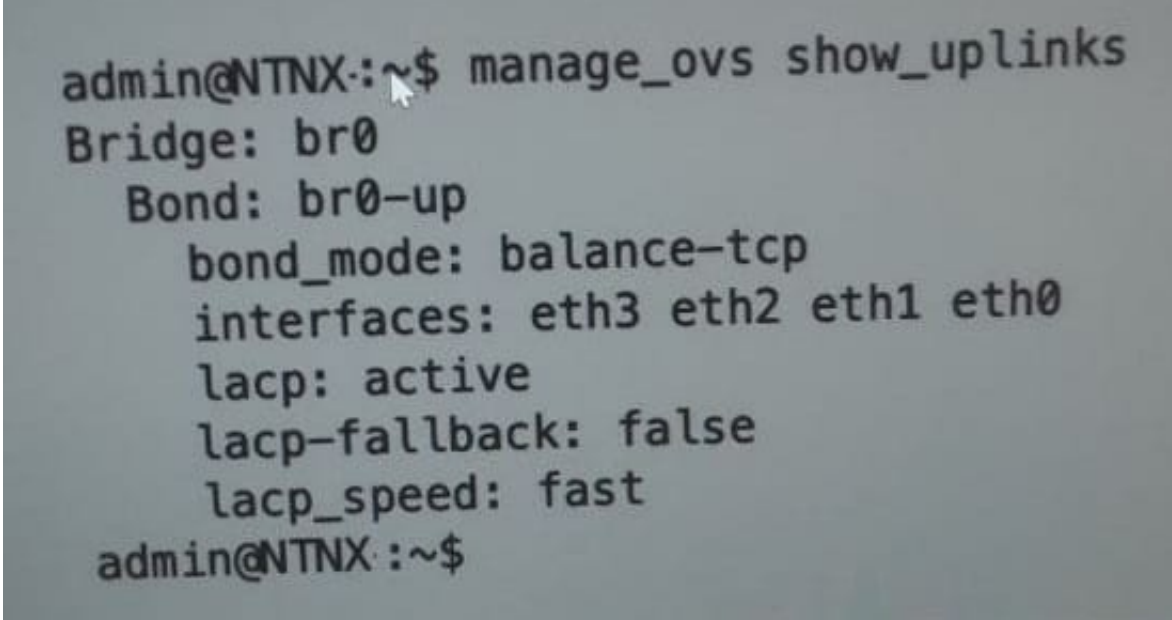

An administrator is adding a new node to a cluster. The node has been imaged to the same versions of AHV and AOS that the cluster running, configured with appropriate IP addresses, and br0-up has been configured the same the existing

uplink bonds.

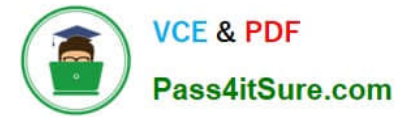

When attempting to add the node to the cluster with the Expand Cluster function in Prism , the cluster is unable to find the new node.

Based on the above output from the new node, what is most likely the cause of this issue?

- A. The ports on the upstream switch are not configured for LACP.
- B. The existing and the expansion node are on different VLANs.
- C. There is a firewall blocking the discovery traffic from the tlu
- D. LACP configuration must be completed after cluster expansion

Correct Answer: B

### **QUESTION 5**

When configuring Prism Central, which two log modules are able to forward messages to an external syslog server? (Choose two.

- A. API Audit
- B. Flow
- C. DNS
- D. NTP Synchronization

Correct Answer: AB

[NCP-MCI-6.5 PDF Dumps](https://www.pass4itsure.com/ncp-mci-6-5.html) [NCP-MCI-6.5 VCE Dumps](https://www.pass4itsure.com/ncp-mci-6-5.html) [NCP-MCI-6.5 Braindumps](https://www.pass4itsure.com/ncp-mci-6-5.html)